## Lycée JEAN MOULIN Draguignan  $NSI$  1<sup>re</sup>

# Python – Algèbre de Boole

## *Les booléens et Python*

En Python, les booléens sont représentés par les valeurs True et False. Les opérations booléennes de bases sont and, or et not.

>>> True and False False >>> True or False True >>> not True False

Comme pour les opérations mathématiques, il y a des priorités sur les opérations booléennes.

>>> True or True and False True >>> (True or True) and False False >>> True or (True and False) True

Le and est prioritaire sur le or. De même, not est prioritaire sur les autres opérations.

>>> not False and False False >>> not (False and False) True >>> (not False) and False False

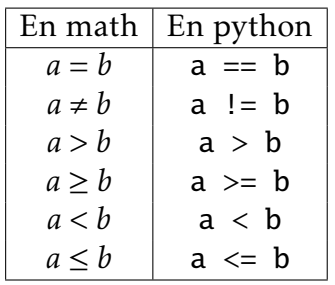

un autre. . . ) Exercice 1: Python permet d'écrire directement  $a < b < c$ . Écrire cette expression à l'aide de deux comparaisons et d'un

En programmation, les booléens sont en général obtenus à l'aide de tests. Les tests de bases sont des tests arithmétiques mais il y a d'autres opérations donnant des booléens (appartenance à une chaîne de caractères ou une liste, inclusion d'un ensemble dans

#### EXERCICE 2:

opérateur logique.

- 1) Expliquer pourquoi l'expression "3 == 3 or  $x = y$ " est vraie pour toute valeur de x et de y.
- 2) Expliquer pourquoi l'expression "1 = 2 and  $x = y$ " est fausse pour toute valeur de x et de y.

Lorsque Python évalue une expression booléenne, il le fait de façon paresseuse. C'est à dire que si la partie gauche d'un **or** est vraie, il n'évalue pas la partie droite. De même si la partie gauche d'un and est fausse, la partie droite n'est pas évaluée.

Cela permet d'écrire les choses suivantes :

```
\gg \times \times \times 0
>>> x == 0 or 0 < 1/x < 1True
>>> x != 0 and 0 < 1/x < 1False
```
Si la division 1/x était évaluée, il y aurait une erreur, puisqu'on le peut pas diviser par 0. Mais dans les deux cas, l'évaluation n'est pas faite puisque le résultat de l'expression a déjà pu être déterminée avec la partie gauche.

### *Tout est un booléen*

Dans Python, n'importe quelle valeur ou objet peut être converti en booléen à l'aide de la commande **bool**.

```
\gg bool(0)
False
\gg bool(1)
True
\gg bool(2)
True
>>> bool(−1)
True
\gg bool(0.0)
False
>>> bool("False")
True
>>> bool("")
False
```
Pour les nombres, seul 0 correspond à False. Toute valeur non nulle correspond à True. L'expression **bool**(a) est donc équivalente à  $a! = 0$ .

Pour les chaînes de caractères, **bool**(texte) est donc équivalente à texte != "". La conversion peut également se faire de façon implicite, mais attention à ne pas rendre son programme illisible dans ce cas là :

```
def bonjour(nom):
    if nom:
        print("Bonjour", nom)
    else:
        print("Le nom est vide")
```
### *Algèbre de Boole*

Nous allons recréer les fonctions booléennes et les booléens dans Python, tout en évitant d'utiliser ceux déjà définies.

Les booléens seront représentés par les entiers  $\theta$  et 1. Pour construire les opérateurs booléens, nous allons juste utiliser l'égalité sur les entiers.

Il y a plusieurs façons de construire les opérateurs booléens. On pourrait directement définir et, ou et non, mais nous allons commencer par définir une seule opération, nand, qui correspond à non et. Cette opération est universelle. C'est à dire qu'elle permet de définir toutes les autres.

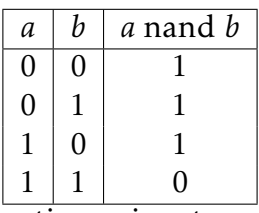

Dans un fichier feuille−algebre−boole−NOM−PRENOM.py, rajouter la fonction suivante :

```
def nand(a, b):
    if a == 0:
        return 1
    if b == 0:
        return 1
    return 0
```
La fonction retourne 1 dès qu'un des deux paramètre vaut 0. Sinon, elle retourne 0. Afin d'obtenir la table de vérité de cet opérateur, nous allons créer une fonction qui affiche la table de valeur de n'importe quelle fonction booléenne à 2 paramètres :

```
def table2(f):
   print("a", "b", "f(a,b)")
    for a in range(2):
        for b in range(2):
            print(a, b, f(a,b))
```
On obtient :

```
>>> table2(nand)
a \, b \, f(a,b)0 0 1
0 1 1
1 0 1
1 \quad 1 \quad 0
```
On retrouve bien la même table de vérité.

À partir de nand, il est facile de définir non. En effet, on remarque que *a* nand *a* est équivalent à non *a*. On rajoute donc :

 $def$  non $(a)$ : return nand $(a, a)$ 

On peut ensuite définir le et.

```
def et(a, b):
    return non(nand(a, b))
```
Et on peut vérifier la table de vérité :

```
>>> table2(et)
a b \text{ f}(a,b)0 0 0
0 1 0
1 0 0
1 1 1
```
EXERCICE 3 : En utilisant nand et non, définir la fonction ou(a, b) correspondant à l'opérateur ou.

*Préfixée, infixée ou postfixée?*

On peut remarquer qu'avec nos opérateurs booléens, nous devons mettre l'opérateur avant les deux valeurs :

- *a* et *b* devient et(a, b)
- *a* ou *b* devient ou(a, b)
- *a* ou (*b* et *c*) devient ou( $a$ , et( $b$ , $c$ ))

On dit que la notation est préfixée. C'est à dire qu'on met d'abord l'opérateur et ensuite les paramètres. La notation "classique" est appelle infixée. Il existe également une notation postfixée.

Par exemple, en Postscript, le langage développé par Adobe à partir de 1982 pour décrire les documents et utilisé par la plupart des imprimantes, les expressions mathématiques sont postfixée. Ainsi "b b mul 4 a mul c mul sub" correspond à *b* <sup>2</sup> <sup>−</sup> <sup>4</sup>*ac*. Cela peut se traduire par l'arbre ci-contre.

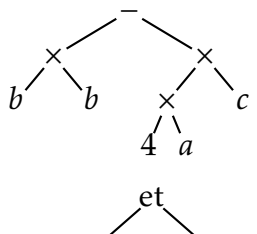

De la même façon, on peut représenter les expressions booléeenes afin ensuite de les écrire sous forme préfixée. Ainsi, l'expression (*a* ou *b*) et ((non *a*) ou *b*) correspond à l'arbre ci-contre. Ce qui se traduit par la notation préfixée et(ou(a,b), ou(non(a),b)).

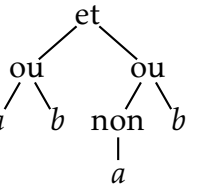

Pour obtenir la table de vérité de cette expression, on peut définir une nouvelle fonction :

```
def expression(a,b):
    return et(ou(a, b),ou(non(a), b))
```
Puisqu'il y a des chances pour qu'on n'utilise cette fonction qu'une seule fois, il est possible d'utiliser une fonction anonyme :

```
>>> table2(lambda a,b : et(ou(a,b),ou(non(a),b)))
a b \text{ f}(a,b)0 0 0
0 1 1
1 0 0
1 1 1
```
La notation est :

#### lambda PARAM : EXPRESSION

S'il y a plusieurs paramètres, il faut les séparer par des virgules. C'est l'équivalent de la notation mathématique  $f : x \mapsto x^2$  pour  $f(x) = x^2$ . En Python, cela se noterait  $lambda x : x \times 2$ .

EXERCICE 4 : À l'aide des fonctions que vous venez de définir, rajouter une fonction xor(a,b) qui correspond à *a* xor *b*.

EXERCICE 5 : À l'aide de table2(f), afficher les tables de valeurs des expressions de l'exercice 4 de la feuille sur l'algèbre de Boole.

EXERCICE 6 : En vous inspirant de table2(f), définir une fonction table3(f) qui affiche la table de vérité d'une fonction à 3 paramètres.

EXERCICE 7 : À l'aide des fonctions que vous venez de définir, rajouter une fonction impl(a, b) qui correspond à  $a \Rightarrow b$ .

EXERCICE 8 : À l'aide des fonctions table2(f) et table3(f), afficher les tables de vérités des axiomes de Hilbert et vérifier que toutes les expressions sont toujours vraies.

*Pour aller plus loin*

Il est possible de définir les fonctions booléennes sans utiliser nand et en définissant directement et, ou, non, xor et  $\Rightarrow$ .

EXERCICE 9 : Proposer une autre définition de et, ou et non en n'utilisant que des tests d'égalité, des *if et des return*, en vous inspirant de la définition de la fonction nand(a,b).

Exercice 10 : Proposer une autre définition de et et ou en n'utilisant que les fonctions  $min(a, b)$  et  $max(a, b)$  prédéfinies en Python.

Exercice 11 : Une Tautologie est une formule qui est toujours vraie. Par exemple "1 ou *a*" est vraie quelque soit *a*.

Créer des fonctions tauto2(f) et tauto3(f) qui retourne True si la fonction f est une tautologie et False sinon. La fonction tauto2(f) prend en paramètre des fonctions à 2 paramètres et tauto3(f) des fonctions à 3 paramètres.